## **แบบฟอร์มขอเพิ่ม/เปลี่ยนแปลง/ยกเลิก สิทธิผู้ใช้งาน ระบบเทคโนโลยสารสนเทศของส ี ํานักงานปลัดกระทรวงพาณิชย์**

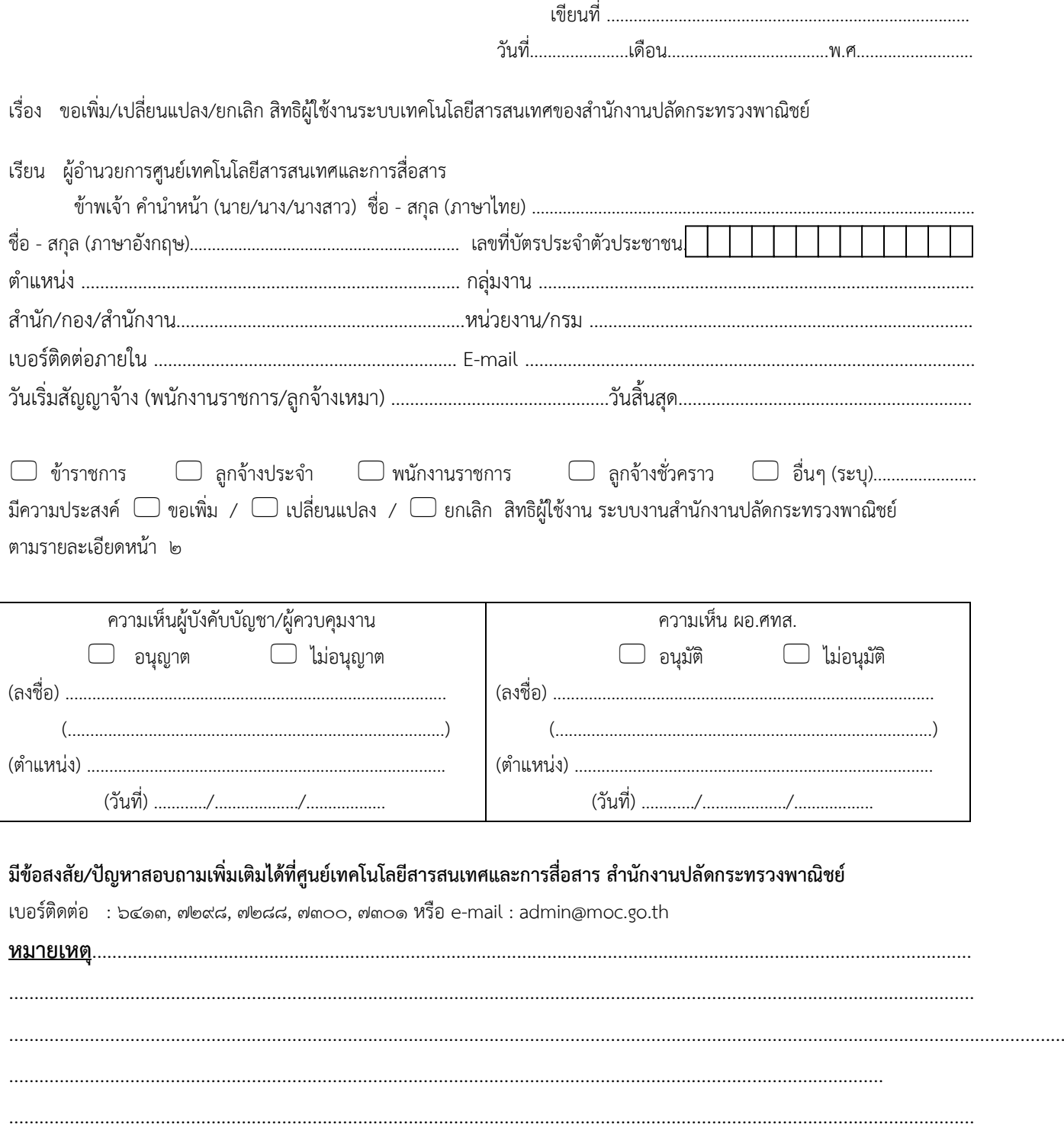

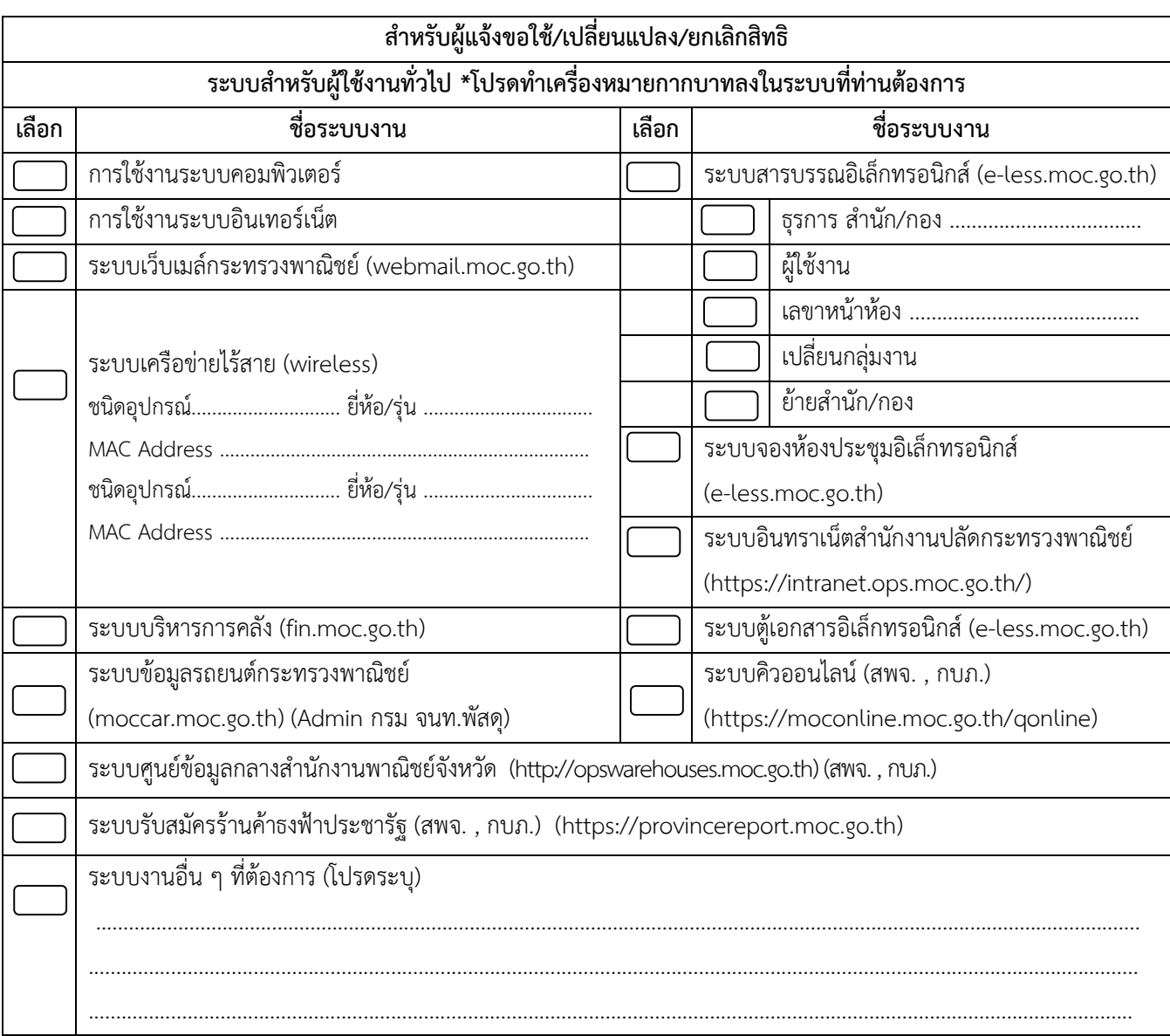

## **ระบบเทคโนโลยีสารสนเทศของสํานักงานปลัดกระทรวงพาณิชย์**

ข้าพเจ้าได้รับทราบแนวนโยบายและแนวปฏิบัติในการรักษาความมั่นคงปลอดภัยด้านสารสนเทศของสํานักงาน ปลัดกระทรวงพาณิชย์ พ.ศ. ๒๕๕๘ (รายละเอียดตาม https://www.ops.moc.go.th/th/content/category/detail/id/๑๔๑/iid/๓๐๙๒) และยินดีปฏิบัติตามทุกประการ

ลงชื่อ ...........................................................................

(........................................................................)

ผู้ขอใช้งาน